| intreg postestimation — Postestimation tools for intreg |  |
|---------------------------------------------------------|--|
|---------------------------------------------------------|--|

Postestimation commands predict margins Remarks and examples Also see

# **Postestimation commands**

The following postestimation commands are available after intreg:

| Command         | Description                                                                                                    |  |  |  |  |  |
|-----------------|----------------------------------------------------------------------------------------------------|--|--|--|--|--|
| contrast        | contrasts and ANOVA-style joint tests of parameters                                                                                        |  |  |  |  |  |
| estat ic        | Akaike's, consistent Akaike's, corrected Akaike's, and Schwarz's Bayesian info<br>mation criteria (AIC, CAIC, AICc, and BIC, respectively) |  |  |  |  |  |
| estat summarize | summary statistics for the estimation sample                                                                                               |  |  |  |  |  |
| estat vce       | variance-covariance matrix of the estimators (VCE)                                                                                         |  |  |  |  |  |
| estat (svy)     | postestimation statistics for survey data                                                                                                  |  |  |  |  |  |
| estimates       | cataloging estimation results                                                                                                    |  |  |  |  |  |
| etable          | table of estimation results                                                                                                    |  |  |  |  |  |
| * hausman       | Hausman's specification test                                                                                                    |  |  |  |  |  |
| lincom          | point estimates, standard errors, testing, and inference for linear combinations of parameters                                             |  |  |  |  |  |
| * lrtest        | likelihood-ratio test                                                                                                    |  |  |  |  |  |
| margins         | marginal means, predictive margins, marginal effects, and average marginal effects                                                         |  |  |  |  |  |
| marginsplot     | graph the results from margins (profile plots, interaction plots, etc.)                                                                    |  |  |  |  |  |
| nlcom           | point estimates, standard errors, testing, and inference for nonlinear combinations of parameters                                          |  |  |  |  |  |
| predict         | linear, censored, and truncated predictions                                                                                                |  |  |  |  |  |
| predictnl       | point estimates, standard errors, testing, and inference for generalized predictions                                                       |  |  |  |  |  |
| pwcompare       | pairwise comparisons of parameters                                                                                                    |  |  |  |  |  |
| suest           | seemingly unrelated estimation                                                                                                    |  |  |  |  |  |
| test            | Wald tests of simple and composite linear hypotheses                                                                                       |  |  |  |  |  |
| testnl          | Wald tests of nonlinear hypotheses                                                                                                    |  |  |  |  |  |

\*hausman and lrtest are not appropriate with svy estimation results.

# predict

## **Description for predict**

predict creates a new variable containing predictions such as linear predictions, standard errors, probabilities, and expected values.

#### Menu for predict

Statistics > Postestimation

## Syntax for predict

```
predict [type] newvar [if] [in] [, statistic nooffset]
```

```
predict [type] stub* [if] [in], scores
```

| statistic                 | Description                                 |
|---------------------------|---------------------------------------------|
| Main                      |                                             |
| xb                        | linear prediction; the default              |
| stdp                      | standard error of the prediction            |
| stdf                      | standard error of the forecast              |
| pr( <i>a</i> , <i>b</i> ) | $\Pr(a < y_i < b)$                          |
| e( <i>a</i> , <i>b</i> )  | $E(y_i   a < y_i < b)$                      |
| $\underline{ys}tar(a,b)$  | $E(y_j^*), y_j^* = \max\{a, \min(y_j, b)\}$ |

These statistics are available both in and out of sample; type predict ... if e(sample) ... if wanted only for the estimation sample.

stdf is not allowed with svy estimation results.

```
where a and b may be numbers or variables; a missing (a \ge .) means -\infty, and b missing (b \ge .) means +\infty; see [U] 12.2.1 Missing values.
```

## **Options for predict**

Main

xb, the default, calculates the linear prediction.

- stdp calculates the standard error of the prediction, which can be thought of as the standard error of the predicted expected value or mean for the observation's covariate pattern. The standard error of the prediction is also referred to as the standard error of the fitted value.
- stdf calculates the standard error of the forecast, which is the standard error of the point prediction for 1 observation. It is commonly referred to as the standard error of the future or forecast value. By construction, the standard errors produced by stdf are always larger than those produced by stdp; see Methods and formulas in [R] regress postestimation.

pr(*a*, *b*) calculates  $Pr(a < \mathbf{x}_j \boldsymbol{\beta} + \epsilon_j < b)$ , the probability that  $y_j | \mathbf{x}_j$  would be observed in the interval (a, b).

*a* and *b* may be specified as numbers or variable names; *lb* and *ub* are variable names; pr (20, 30) calculates  $Pr(20 < \mathbf{x}_j\beta + \epsilon_j < 30)$ ; pr (*lb*, *ub*) calculates  $Pr(lb < \mathbf{x}_j\beta + \epsilon_j < ub)$ ; and pr (20, *ub*) calculates  $Pr(20 < \mathbf{x}_j\beta + \epsilon_j < ub)$ .

*a* missing  $(a \ge .)$  means  $-\infty$ ; pr(., 30) calculates  $Pr(-\infty < \mathbf{x}_j\beta + \epsilon_j < 30)$ ; pr(*lb*, 30) calculates  $Pr(-\infty < \mathbf{x}_j\beta + \epsilon_j < 30)$  in observations for which  $lb \ge .$  and calculates  $Pr(lb < \mathbf{x}_j\beta + \epsilon_j < 30)$  elsewhere.

*b* missing  $(b \ge .)$  means  $+\infty$ ; pr (20, .) calculates  $Pr(+\infty > \mathbf{x}_j\beta + \epsilon_j > 20)$ ; pr (20, *ub*) calculates  $Pr(+\infty > \mathbf{x}_j\beta + \epsilon_j > 20)$  in observations for which  $ub \ge .$ and calculates  $Pr(20 < \mathbf{x}_j\beta + \epsilon_j < ub)$  elsewhere.

- e(a,b) calculates  $E(\mathbf{x}_{j}\boldsymbol{\beta} + \epsilon_{j} | a < \mathbf{x}_{j}\boldsymbol{\beta} + \epsilon_{j} < b)$ , the expected value of  $y_{j}|\mathbf{x}_{j}$  conditional on  $y_{j}|\mathbf{x}_{j}$  being in the interval (a,b), meaning that  $y_{j}|\mathbf{x}_{j}$  is truncated. a and b are specified as they are for pr().
- ystar (a, b) calculates  $E(y_j^*)$ , where  $y_j^* = a$  if  $\mathbf{x}_j \boldsymbol{\beta} + \epsilon_j \leq a$ ,  $y_j^* = b$  if  $\mathbf{x}_j \boldsymbol{\beta} + \epsilon_j \geq b$ , and  $y_j^* = \mathbf{x}_j \boldsymbol{\beta} + \epsilon_j$  otherwise, meaning that  $y_j^*$  is censored. a and b are specified as they are for pr().
- nooffset is relevant only if you specified offset(*varname*). It modifies the calculations made by predict so that they ignore the offset variable; the linear prediction is treated as  $\mathbf{x}_{j}\beta$  rather than as  $\mathbf{x}_{j}\beta$  + offset<sub>j</sub>.

scores calculates equation-level score variables.

The first new variable will contain  $\partial \ln L / \partial (\mathbf{x}_i \boldsymbol{\beta})$ .

The second new variable will contain  $\partial \ln L / \partial \ln \sigma$ .

# margins

## **Description for margins**

margins estimates margins of response for linear predictions, probabilities, and expected values.

#### Menu for margins

Statistics > Postestimation

#### Syntax for margins

| <pre>margins [marginlist] [, options]</pre> |                                                           |  |  |  |  |  |  |  |
|---------------------------------------------|-----------------------------------------------------------|--|--|--|--|--|--|--|
| margins [margi                              | nlist], predict(statistic) [predict(statistic)] [options] |  |  |  |  |  |  |  |
| statistic                                   | Description                                               |  |  |  |  |  |  |  |
| xb                                          | linear prediction; the default                            |  |  |  |  |  |  |  |
| pr( <i>a</i> , <i>b</i> )                   | $\Pr(a < y_j < b)$                                        |  |  |  |  |  |  |  |
| e( <i>a</i> , <i>b</i> )                    | $E(y_j   a < y_j < b)$                                    |  |  |  |  |  |  |  |
| ystar(a,b)                                  | $E(y_j^*), y_j^* = \max\{a, \min(y_j, b)\}$               |  |  |  |  |  |  |  |
| stdp                                        | not allowed with margins                                  |  |  |  |  |  |  |  |
| stdf                                        | not allowed with margins                                  |  |  |  |  |  |  |  |

Statistics not allowed with margins are functions of stochastic quantities other than e(b). For the full syntax, see [R] margins.

Number of obs = 488

## **Remarks and examples**

#### Example 1: Marginal predictions

Continuing with example 1 of [R] intreg, we compute women's expected wages conditional on a woman's wage being higher than \$5,000. To do this, we can use the e(a,b) option.

```
. use https://www.stata-press.com/data/r19/womenwage2
(Wages of women, fictional data)
. intreg wage1 wage2 age c.age#c.age i.nev_mar i.rural school tenure
 (output omitted)
. predict w1, e(5,.)
 summarize w1
   Variable
                      Obs
                                  Mean
                                          Std. dev.
                                                           Min
                                                                      Max
          w1
                      488
                              18.02362
                                          4.583738
                                                     8.717687
                                                                 35.31161
```

The predicted wages range from \$8,718 to \$35,312.

We can also examine whether the probability of earning more than \$5,000 varies with age. We can use margins to compute the marginal means of the predicted probabilities at different ages.

```
. margins, predict(pr(5,.)) at(age=(20(5)50))
Predictive margins
Model VCE: OIM
Expression: Pr(y>5), predict(pr(5,.))
1._at: age = 20
2._at: age = 25
3._at: age = 30
4._at: age = 35
5._at: age = 40
6._at: age = 45
7._at: age = 50
```

|     | Margin   | Delta-method<br>std. err. | l<br>z | P> z  | [95% conf. | interval] |
|-----|----------|---------------------------|--------|-------|------------|-----------|
| _at |          |                           |        |       |            |           |
| 1   | .8912598 | .0151773                  | 58.72  | 0.000 | .8615127   | .9210068  |
| 2   | .9104568 | .0103467                  | 87.99  | 0.000 | .8901775   | .930736   |
| 3   | .9160005 | .0120025                  | 76.32  | 0.000 | .892476    | .9395251  |
| 4   | .9096667 | .0136693                  | 66.55  | 0.000 | .8828753   | .9364581  |
| 5   | .8894289 | .0206992                  | 42.97  | 0.000 | .8488593   | .9299985  |
| 6   | .8491103 | .0447429                  | 18.98  | 0.000 | .7614159   | .9368048  |
| 7   | .7781644 | .0970557                  | 8.02   | 0.000 | .5879387   | .9683902  |

We can visualize these results by using marginsplot:

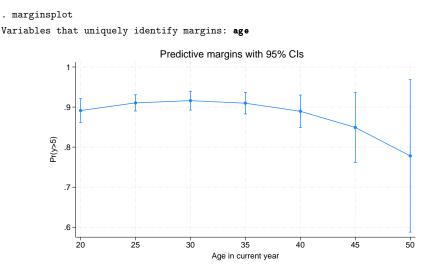

The probability increases until age 30 and decreases thereafter.

## Also see

[R] intreg — Interval regression

[U] 20 Estimation and postestimation commands

Stata, Stata Press, Mata, NetCourse, and NetCourseNow are registered trademarks of StataCorp LLC. Stata and Stata Press are registered trademarks with the World Intellectual Property Organization of the United Nations. StataNow is a trademark of StataCorp LLC. Other brand and product names are registered trademarks or trademarks of their respective companies. Copyright © 1985–2025 StataCorp LLC, College Station, TX, USA. All rights reserved.

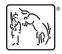

For suggested citations, see the FAQ on citing Stata documentation.